## **Quick Install Guide AC4450**

## Gigabit SFP Media Converter

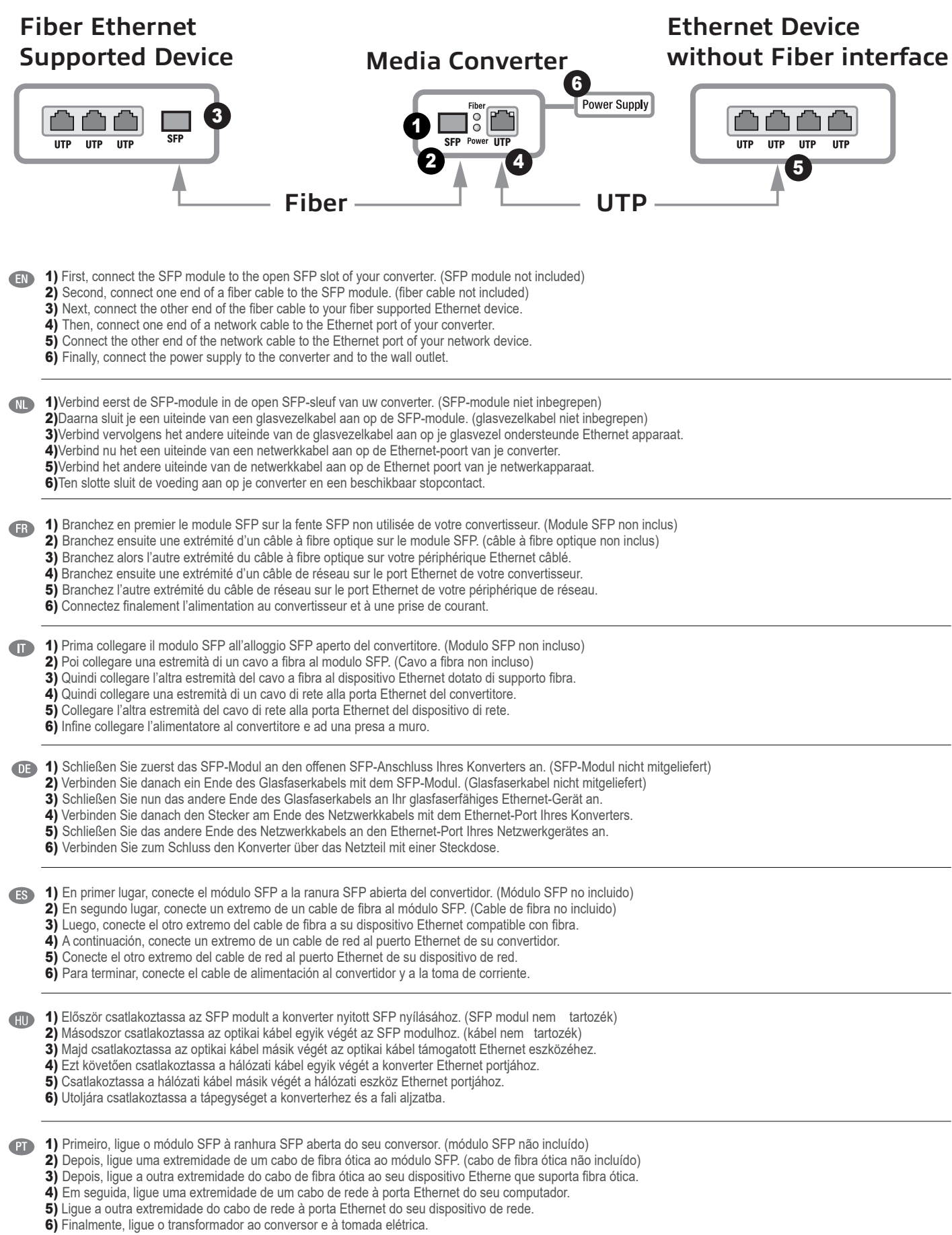

- Attention! Please, disconnect the power adapter first, before you switch on or switch off the dip switches.
- Belangrijk! Koppel eerst de voedingsadapter los voordat je de dip-switches aan- of uitzet.
- Attention ! Veuillez en premier débrancher l'adaptateur de courant avant d'activer oude désactiver les boutons de commutation
- Attenzione! Prima di abilitare o disabilitare gli interruttori DIP, scollegare l'adattatore di corrente.
- Achtung! Trennen Sie das Netzteil, bevor Sie DIP-Schaltereinstellungen ändern.
- ¡Atención! Recuerde desconectar el adaptador de alimentación antes de habilitar o deshabilitar las funciones del interruptor DIP.
- Figyelem! Kérjük, húzza ki először a hálózati adaptert, mielőtt engedélyezi vagy letiltja a dip kapcsolókat.
- Atenção! Desligue primeiro o transformador antes de ativar ou desativar os comutadores dip.

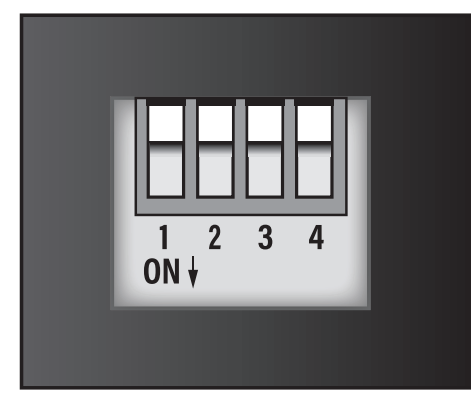

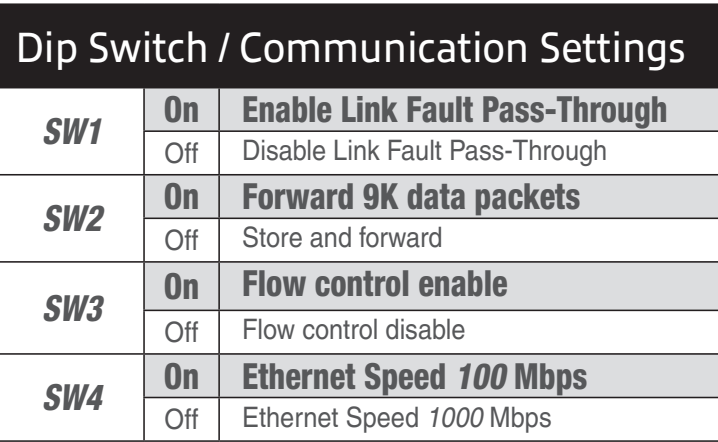

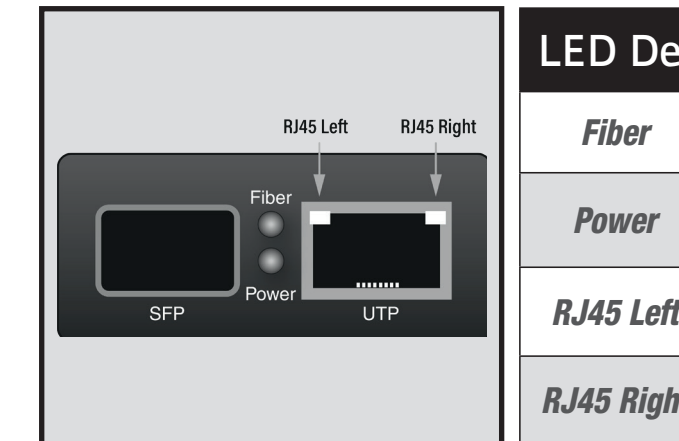

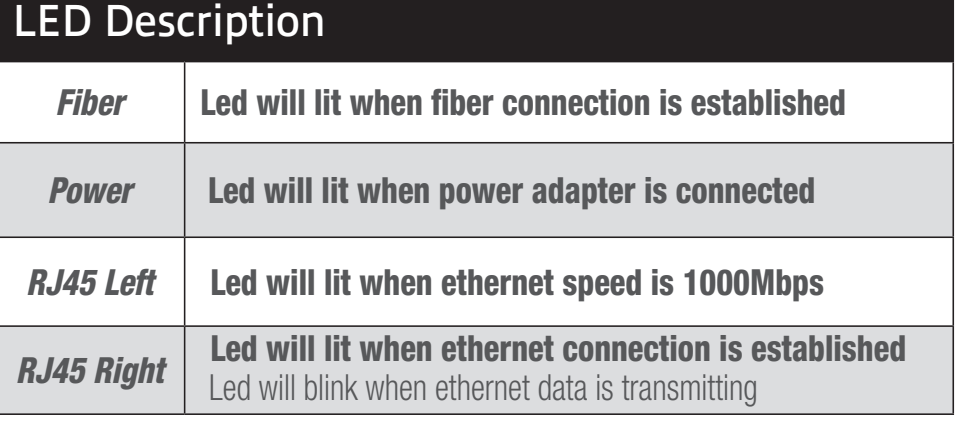

## **Remark:**

**EN** For PLUGGABLE EQUIPMENT, the socket-outlet shall be installed near the equipment and shall be easily accessible

- **NL** Zorg dat het stopcontact dichtbij en gemakkelijk bereikbaar is vanaf het apparaat
- **FR** Une prise électrique facilement accessible est nécessaire près de l'appareil.
- **IT** É richiesta una presa di corrente, e pertanto è raccomandabile che questa sia nelle immediate vicinanze e facilmente raggiungibile.
- **DE** Eine Steckdose wird benötigt, die in der Nähe und einfach vom Gerät aus zugänglich sein sollte.
- **ES** ES Se necesita una toma de corriente que debe estar cerca y de fácil acceso desde el dispositivo
- **HU** Olyan konnektorra van szüksége, mely közel van és könnyen megközelíthető az eszköz számára
- **PT** Uma tomada deve estar perto e facilmente acessível a partir é necessário o dispositivo.

**EN** For service, manuals, firmware updates<br>or support visit www.act-connectivity.com|<br>Multilingual manual |

NL Voor service, handleidingen, firmware updates bezoekt u www.act-connectivity. com | Nederlandstalige handleiding |

FR Pour l'entretien, les manuels, les mises à jour du firmware ou l'assistance, visitez www. act-connectivity.com. Centre d'aide multilingue | Manuel multilingue |

IT Per servizi, manuali, aggiornamento firmware e supporto visitare www.actconnectivity.com. Servizio telefonico Multilingua | Manuali Multilingua |

**ES** Para obtener asistencia, manuales,<br>actualizaciones de firmware o soporte, visite<br>www.act-connectivity.com. Servicio de ayuda<br>en varios idiomas | Manual en varios idiomas |

DE Dienstleistungen, Handbücher, Firmware-Updates oder Support-Dienste werden<br>unter www.act-connectivity.com angeboten.<br>Helpdesk in mehreren Sprachen | Handbuch in<br>mehreren Sprachen | PT Para assistência, manuais, atualizações de firmware ou apoio técnico, visite www.act-connectivity.com. Apoio ao cliente multilingue | Manual multilingue |

HU Szerviz, kézikönyek, firmware-frissítések és támogatás ügyében látogasson el a következő oldalra: www.act-connectivity. com. Többnyelvű ügyfélszolgálat | Többnyelvű kézikönyv |

 $C \in \mathbb{C}$   $\mathbb{Z} \oplus \mathbb{C}$ 

www.act-connectivity.com

ACT, Koolhovenstraat 1E, 3772 MT Barneveld, The Netherlands.